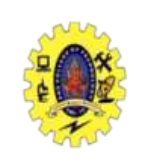

# **SNS COLLEGE OF TECHNOLOGY**

**(An Autonomous Institution)**

Re-accredited by NAAC with A+ grade, Accredited by NBA(CSE, IT, ECE, EEE & Mechanical) Approvedy by AICTE, New Delhi, Recognized by UGC, Affiliated to Anna University, Chennai

## **JAVA SCRIPT : Objects**

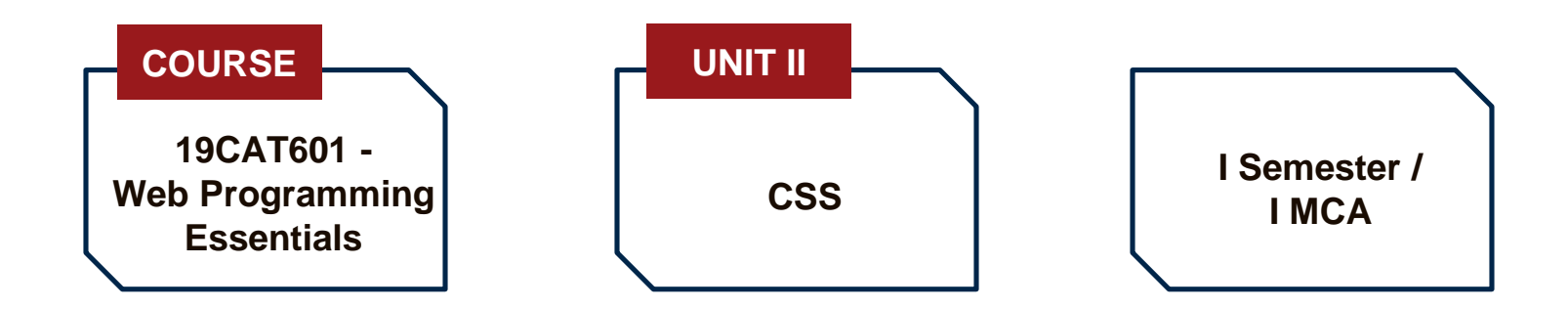

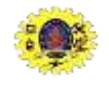

#### **Java Script Objects**

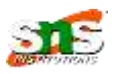

- JS is object based language and Everything is an object
- Object is an entity having state and behavior (properties and method)
- **JavaScript is template based not class based.**
- $\blacksquare$  Here, we don't create class to get the object
- Objects can be containers for data values
- Create own objects / use built in objects

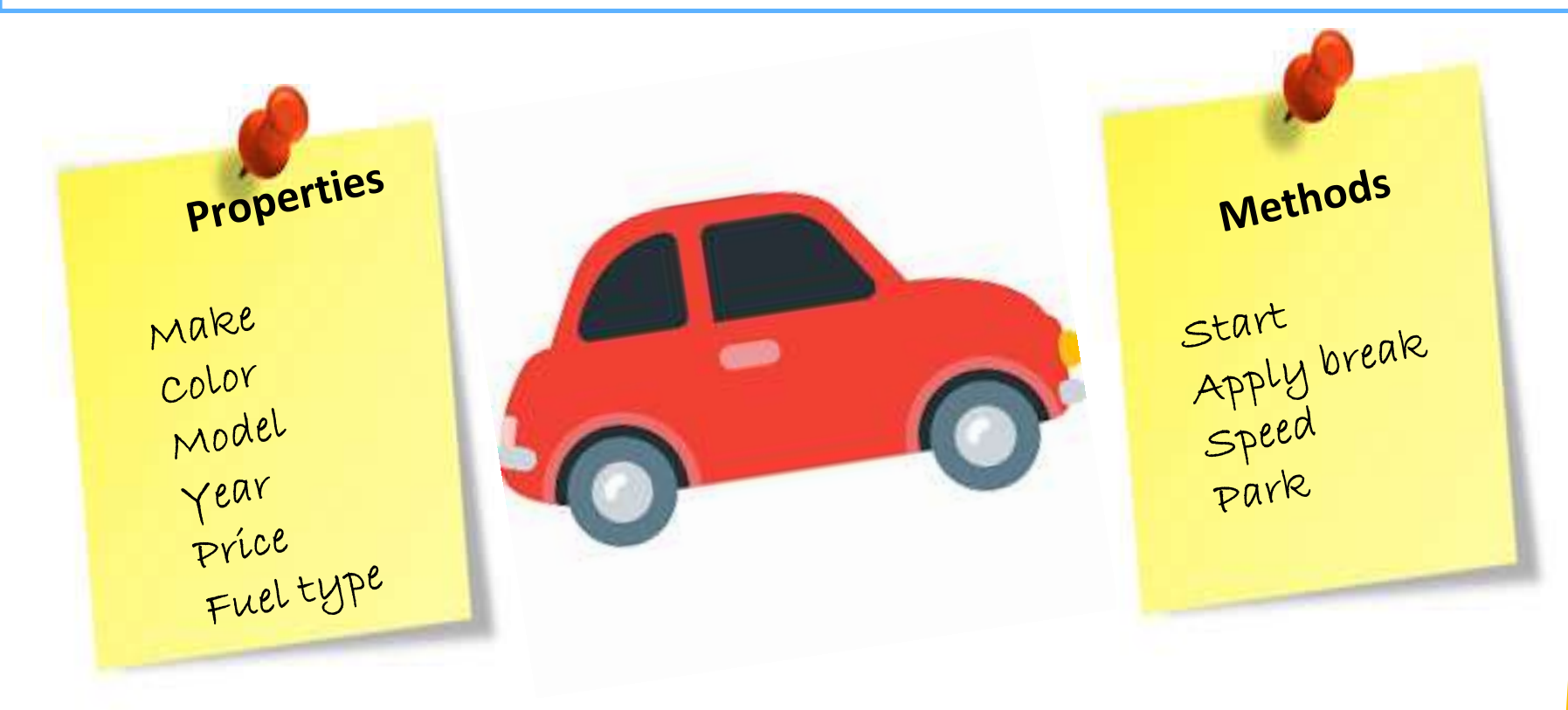

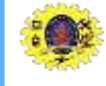

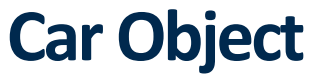

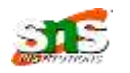

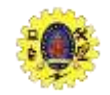

### **Programming paradigms**

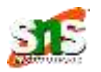

- **Procedural programmers** concentrate on writing functions
- Group common task into functions
- Group functions to form programs
- **Object-oriented** programmers concentrate on creating their own user-defined types called classes
- $\blacksquare$  Each class contains data as well as the set of functions that manipulate that data and provide services to clients

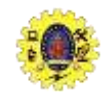

## **Object Technology**

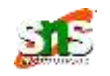

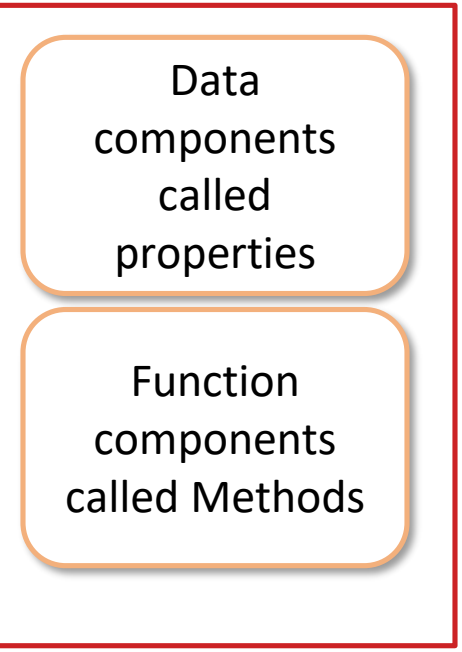

- **Nouns in a system specification help you** determine the set of classes
- **EXTERGHEET Classes have relationship with other classes**
- Groups of related classes are often packaged
- Build much of the new software you'll need by combining existing classes

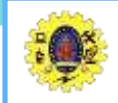

### **Built in Objects**

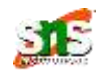

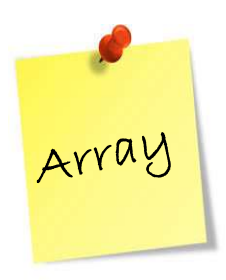

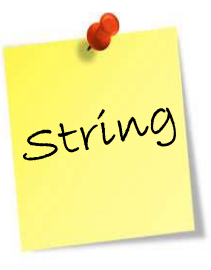

 **Properties**  • length

 $\blacksquare$ 

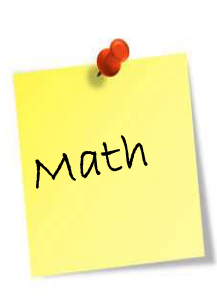

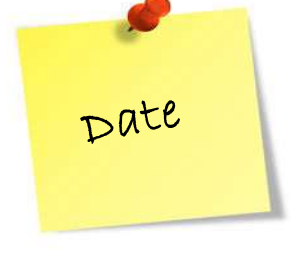

- 
- **Properties** 
	- pi
- **Methods**
	- round()
	- random()
- **Properties** 
	- •
- **Methods** 
	- getDate()/setDate()
	- getDay() /setDay()
	- getMonth()/SetMonth()
	- getFullYear()/setFullYear()
- **Properties** 
	- length
- **Methods**
	- sort()
	- reverse()
	- push()
	- pop()

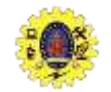

# **Math object**

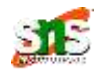

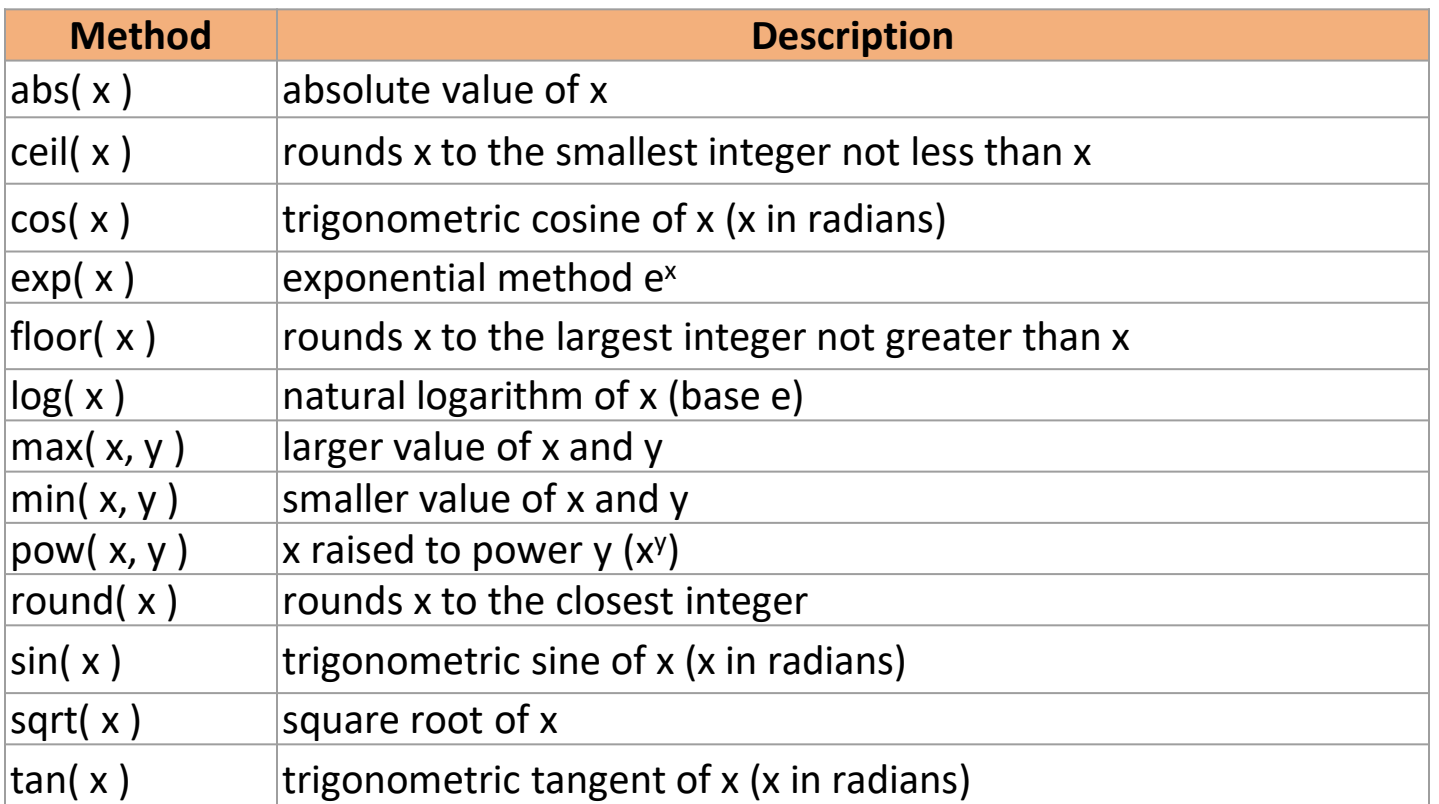

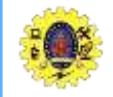

# **String object**

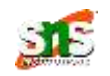

- A string is a series of characters treated as a single unit
- It include letters, digits and various special characters, such as  $+, -, *, /,$ and \$
- JavaScript supports Unicode

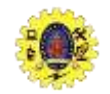

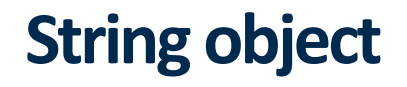

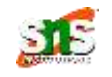

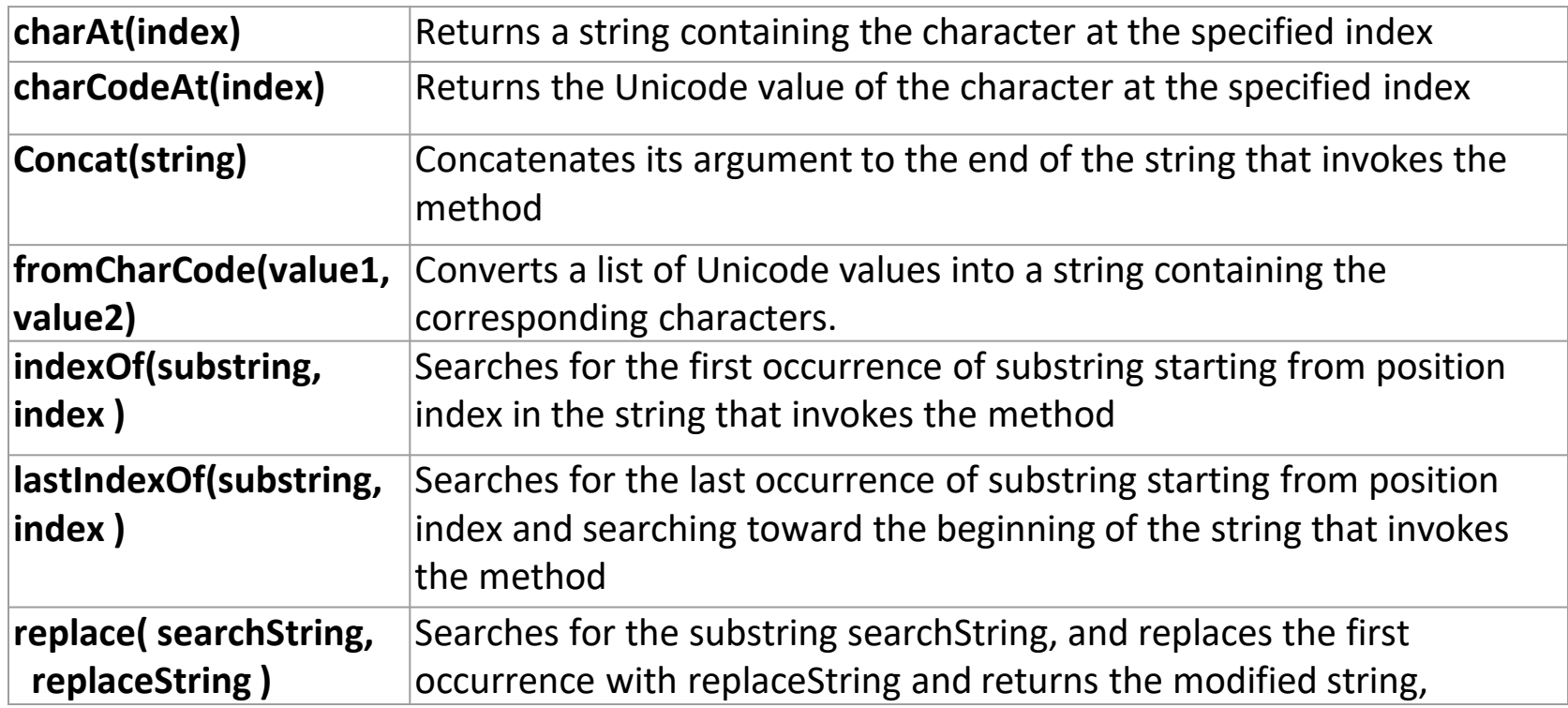

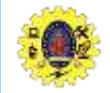

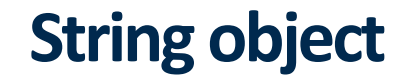

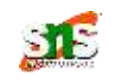

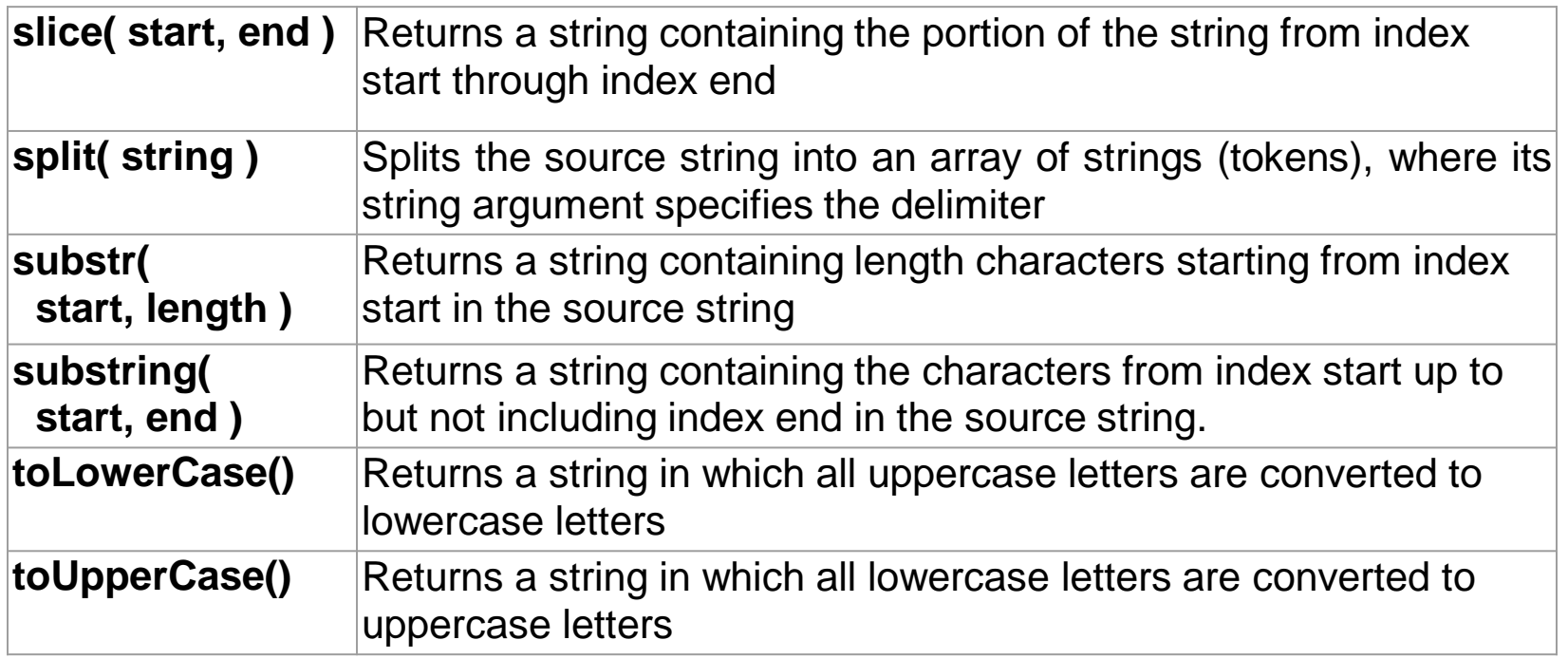

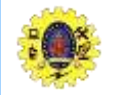

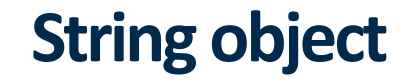

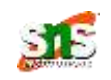

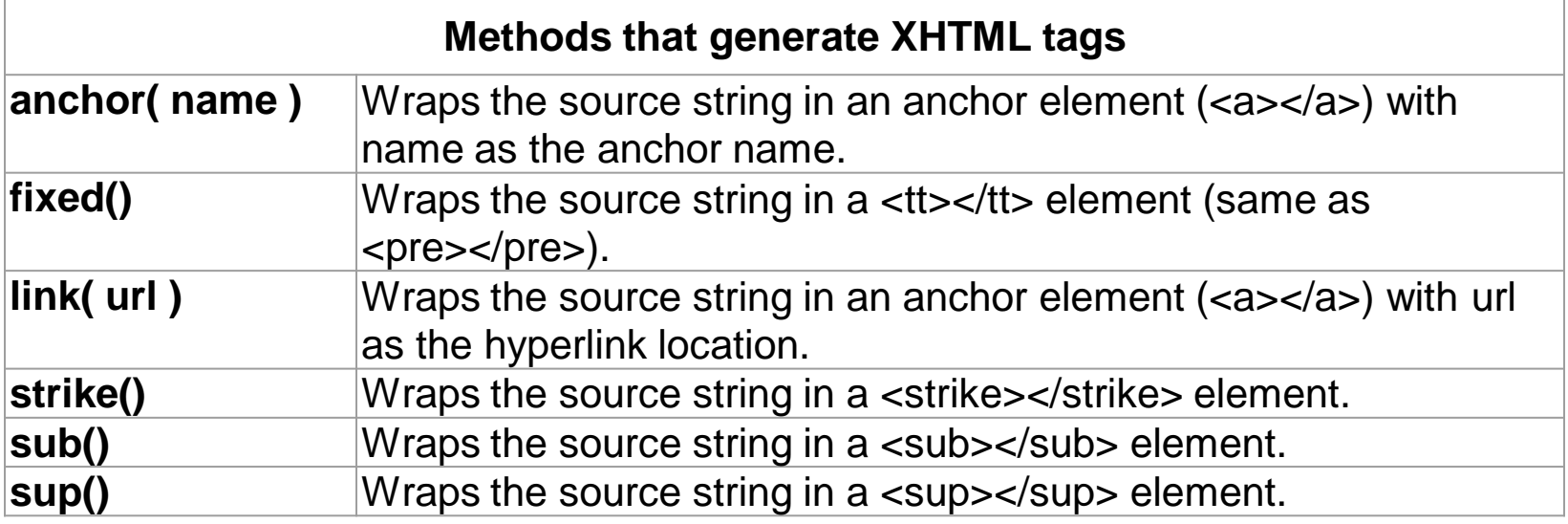

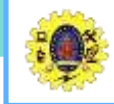

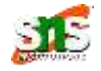

- **P** provides methods for date and time manipulations
- Based on a local time zone and a UTC version
- Empty parentheses after an object name indicate a call to the object's constructor with no arguments

*var dte = new Date(); document.writeln(dte);*

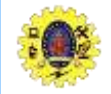

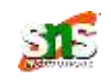

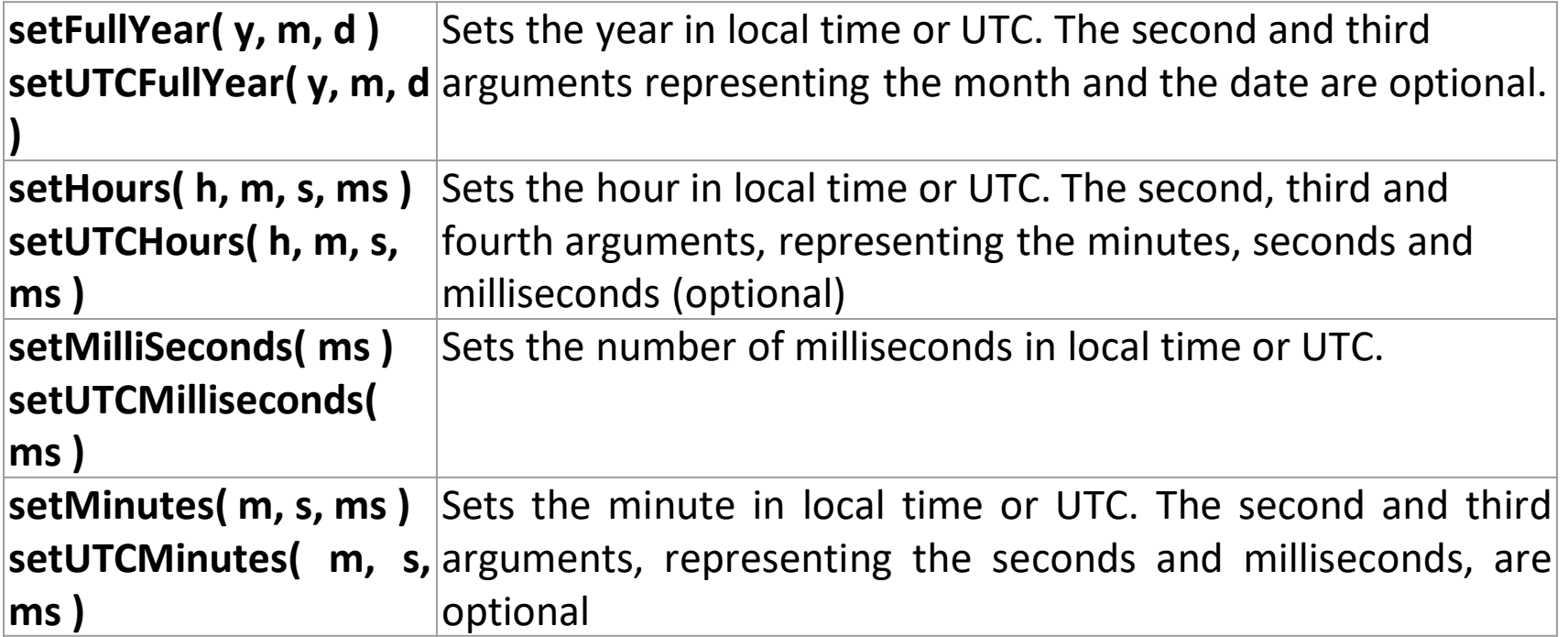

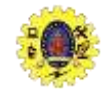

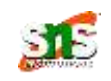

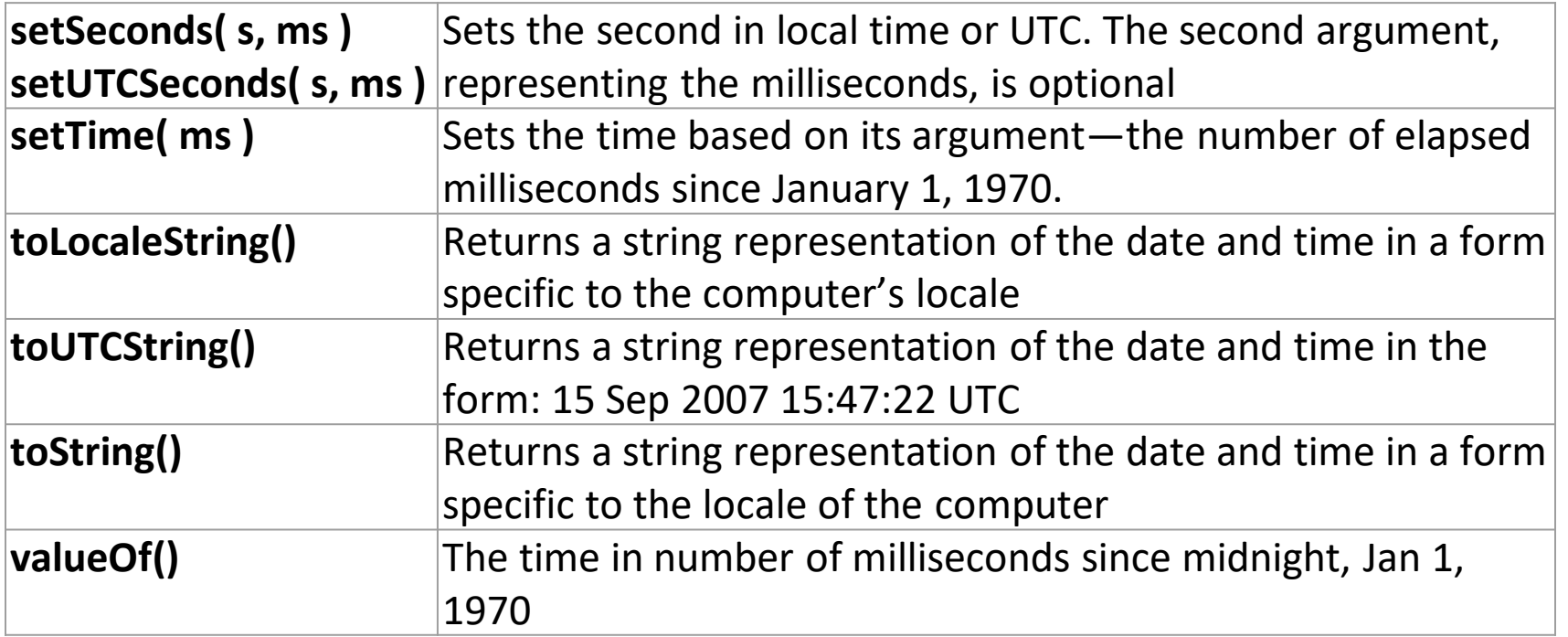

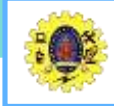

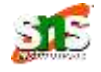

- Boolean is object wrapper for boolean true/false values
- When a boolean value is required, JavaScript automatically creates a Boolean object to store the value
- JavaScript programmers can create Boolean objects explicitly

*var b = new Boolean( booleanValue );*

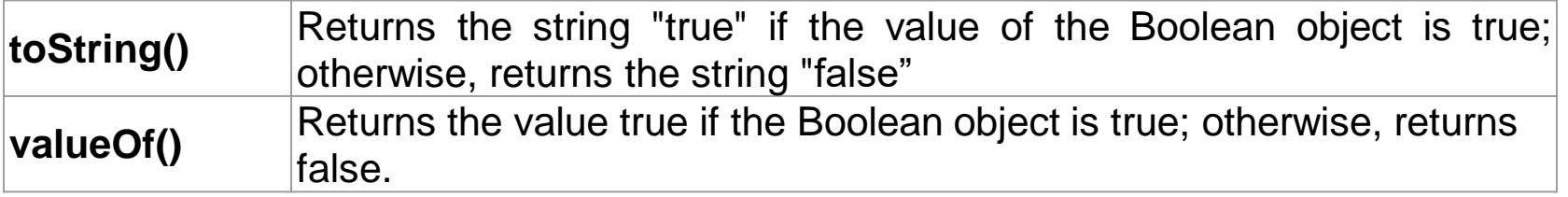

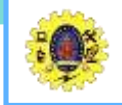

# **Number object**

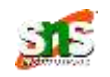

- JS automatically creates Number objects to store numeric values
- Can create a Number object with the statement

*var n = new Number( numericValue );*

 Although you can explicitly create Number objects, normally they are created when needed by the JavaScript interpreter

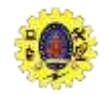

# **Number object**

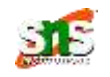

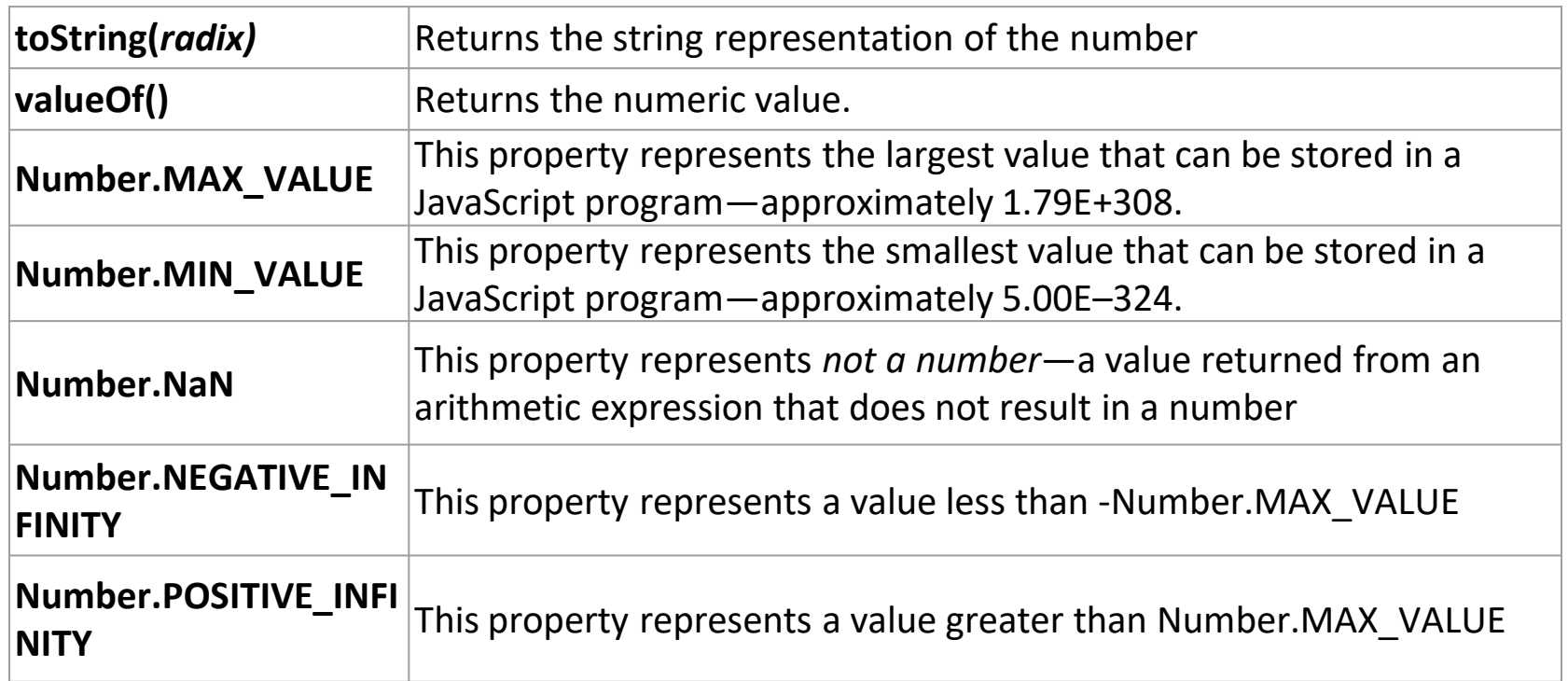

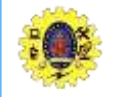

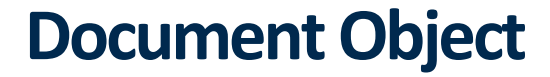

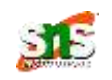

For manipulating the document that is currently visible in the browser window

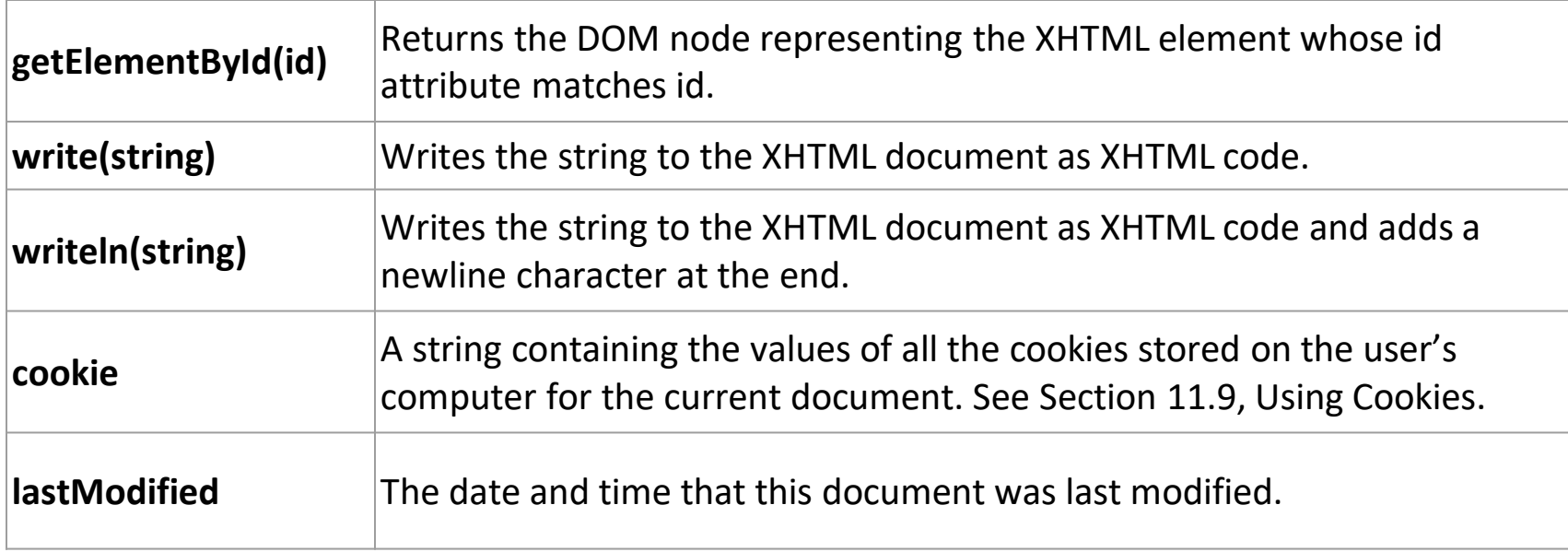

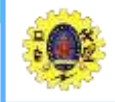

### **Window object**

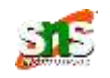

**Provides methods for manipulating browser windows** 

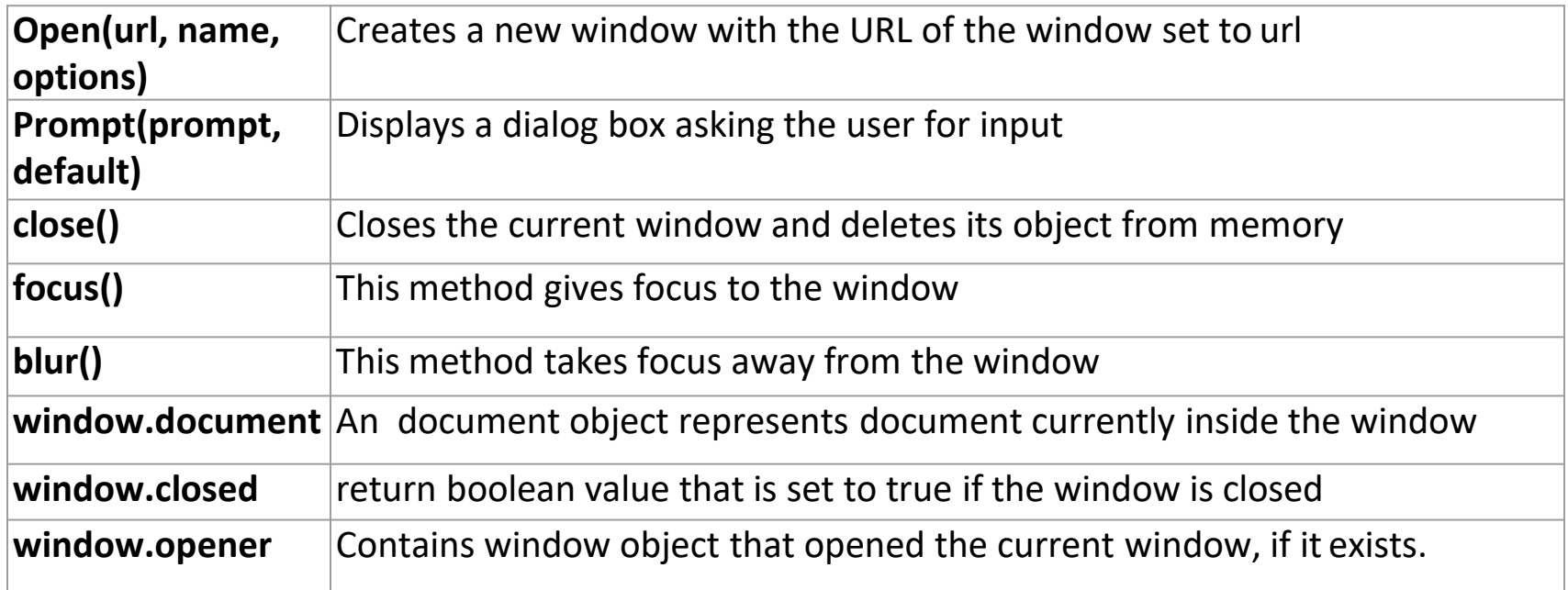

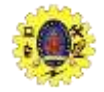

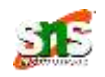

- Object can be defined by object literal
- Property can be accessed by *objectname.propertyname*

```
var car = {
    make:"Maruthi", type:"SUV", model:"Breeza", color:"white"
     Name: check()
            {
              return this.make+" "+this.model;
            }
};
```
**this** keyword refers current object

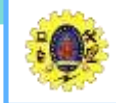

## **Create object using new**

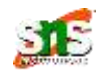

 Variable is declared with the keyword "new", the variable is created as an object (called, instance)

```
<script>
      var x = new employee();
      emp.code="X101";
      emp.name="Xxxx";
      emp.salary=10000;
      document.write(emp.code+" –" emp.name" + " – "+ 
emp.salary);
</script>
```
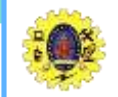

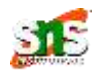

- $\blacksquare$  Create function with arguments
- Each argument value can be assigned in the current object by using this keyword

```
<script>
      function emp(code, name, salary)
       {
       emp.code=code;
       emp.name=name;
       emp.salary=salary;
       }
var x= new emp("X102, "YY", 21000); 
document.write(x.code+" –" +x.name + " – "+ x.salary);
</script>
```
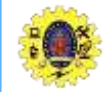

#### **Define methods**

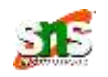

```
<script>
      function emp(code, name, salary)
       {
       emp.code=code; emp.name=name; emp.salary=salary;
       this.changeSal=changeSal; 
      function changeSalary(newSalary)
      { 
          this.salary=newSalary;
       }
      var x= new emp("X102, "YY", 21000); 
      document.write(x.code+" –" +x.name + " – "+ x.salary);
      x.changeSalary(32000);
       document.write(x.code+" –" +x.name + " – "+ x.salary); 
</script>
```
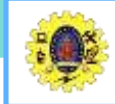

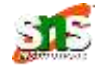

- **string** is an object that represents a sequence of characters
- There are 2 ways to create string in JavaScript
	- 1. By string literal
	- 2. By string object (using new keyword)

var  $x=20$ var fname="myname";

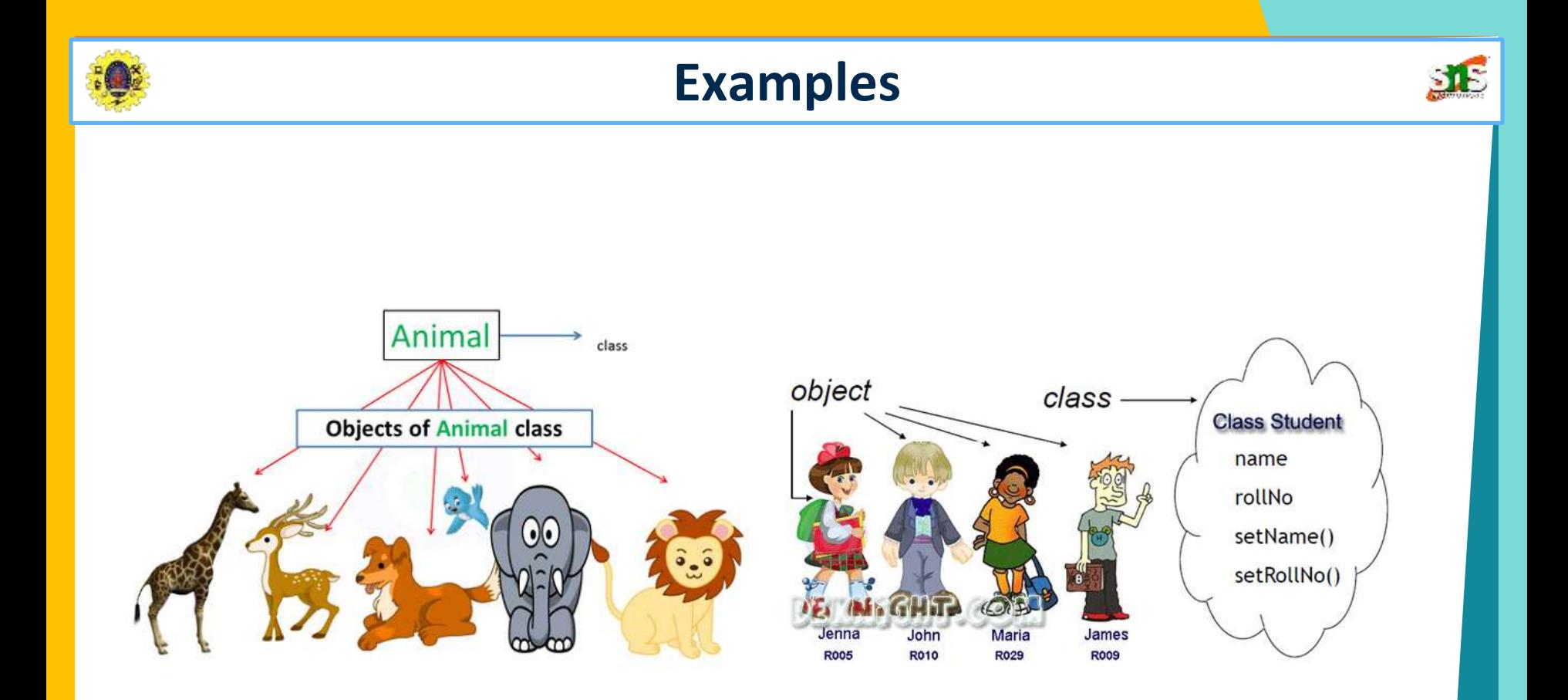